### The Actor Model, Part Four

CSCI 5828: Foundations of Software Engineering Lecture 16 — 10/13/2016

### Goals

- Introduce OTP
	- GenServer: a module for creating Elixir actors
	- Supervisor: a module for creating actors that manage other actors
- Provide examples throughout

### OTP and GenServer (I)

- We've now seen multiple examples of actor-based systems in Elixir
	- In almost every example, our server process
		- had to be spawned (and linked) with an initial state
		- had to implement a "recursive" loop that accepted the current state
		- had to implement message handlers that would update the state as needed
		- had to come up with a way to identify when the server was done, so it could shutdown cleanly
		- had to be able to send messages back to its clients when needed
- None of this code is difficult but it can be tedious and easy to make mistakes

### OTP and GenServer (II)

- As a result, a framework called OTP implements a "behavior" called GenServer that can be included in a module to standardize that code
	- Once we include GenServer
		- we get default implementations of six callback methods
		- we override these methods to specify application-specific behavior
- Those methods are:
	- init(initial\_state): provides opportunity to initialize server
	- handle\_call(message, {client, tag}, current\_state): handle a message that needs a reply; typically return { :reply, response, new\_state}
	- handle\_cast(message, current\_state): handle a message that does not need a reply; typically return {:noreply, new\_state}
	- handle\_info; terminate; code\_change; format\_status: **see textbook**

### OTP and [GenServer](http://elixir-lang.org/docs/stable/elixir/GenServer.html) (III)

- There are a two shared responses for handle\_call and handle\_cast
	- {: noreply, new\_state}: update the state without replying to the client
	- {:stop, reason, new\_state}: signal the server should stop
- There are two additional responses for handle\_call:
	- {: reply, response, new\_state}: update state and reply to the client
	- {:stop, reason, reply, new\_state}: return a reply and then signal that the server should stop
- The : reply and : noreply responses can be augmented with options:
	- : hibernate: Tell the server to store state to disk and go to "sleep" until next message arrives
	- timeout: Tell the server to send itself a timeout message if it doesn't receive a message in the specified number of milliseconds

# Simple Example (I)

otp-server/1/sequence/lib/sequence/lib/sequence/lib/sequence/lib/sequence/lib/sequence/lib/sequence/lib/sequen<br>[1] Sequence/lib/sequence/lib/sequence/lib/sequence/lib/sequence/lib/sequence/lib/sequence/lib/sequence/lib/se

```
defmodule Sequence.Server do
  use GenServer
  def handle_call(:next_number, _from, current_number) do
    { :reply, current_number, current_number+1 }
```

```
end
```

```
➤ def handle_cast({:increment_number, delta}, current_number) do
  ➤ { :noreply, current_number + delta}
➤ end
```
**end**

#### Simple Example (II)  $Simplo Evomolo (ll)$  $p_i = \sum_{i=1}^n p_i$  is the code.

```
iex> { :ok, pid } = GenServer.start_link(Sequence.Server, 100)
\{: ok, #PID<0.60.0>}
iex> GenServer.call(pid, :next_number)
100
iex> GenServer.call(pid, :next_number)
101
iex> GenServer.cast(pid, {:increment_number, 200})
:ok
iex> GenServer.call(pid, :next_number)
302
```
- Use GenServer.start\_link to create a new instance of a GenServer actor
- Use GenServer.call for a blocking call to a GenServer actor
- User GenServer.cast for a non-blocking call to a GenServer actor

#### Simple Example (III) We example the debug option

```
➤ iex> {:ok,pid} = GenServer.start_link(Sequence.Server, 100, [debug: [:trace]])
\{ :ok,#PID<0.68.0>}
iex> GenServer.call(pid, :next_number)
*DBG* <0.68.0> got call next_number from <0.25.0>
*DBG* <0.68.0> sent 100 to <0.25.0>, new state 101
100
iex> GenServer.call(pid, :next_number)
*DBG* <0.68.0> got call next_number from <0.25.0>
*DBG* <0.68.0> sent 101 to <0.25.0>, new state 102
101
```
• Pass [debug: [:trace]] to generate tracing information for all calls

#### Simple Example (IV) Simple Example (IV) statistics in the debug list to ask a series of the debug list of the debug list of the de basic statistics:

```
➤ iex> {:ok,pid} = GenServer.start_link(Sequence.Server, 100, [debug: [:statistics]])
{:ok,#PID<0.69.0>}
iex> GenServer.call(pid, :next_number)
100
iex> GenServer.call(pid, :next_number)
101
iex> :sys.statistics pid, :get
{:ok,[start_time: {{2013,4,26},{18,17,16}}, current_time: {{2013,4,26},{18,17,28}},
      reductions: 50, messages_in: 2, messages_out: 0]}
```
• Pass [debug: [:statistics]] to generate tracking of common server stats  $\mathcal{L}$  , the fields should be fairly observed be fairly observed as a should be fairly observed as a set of the fields should be fairly observed as a set of the field  $\mathcal{L}$  ${{\mathcal{S}}}$  rass [debug. [.statistics]] to generate hadning or common server

### Simple Example (V) **use** GenServer

```
#####
```

```
# External API
```

```
➤ def start_link(current_number) do
 GenServer.start link( MODULE , current number, name: MODULE )
end
```

```
➤ def next_number do
  GenServer.call __MODULE__, :next_number
end
➤ def increment_number(delta) do
  GenServer.cast __MODULE__, {:increment number, delta}
end
```
• Add a simple client interface to the server module; clients can now use this interface, rather than dealing with start\_link and pids themselves **def** handle\_call(*:next\_number*, \_from, current\_number) **do**

## Exercise for Reader: Implement a Stack

- In this chapter, the book asks the reader to implement an actor that acts like a stack
	- we start with implementing the "pop" operation
	- and then we'll add an operation to push something onto the stack
- First, we create a new mix project and create a file for our code
	- mix new stack
	- cd stack
	- mkdir lib/stack
	- vi lib/stack/server.ex

# Implementing Stack (I)

• Start with the basic template

```
defmodule Stack. Server do
  use GenServer
  def init(state) do
    IO.puts("Starting Stack actor with state: #{inspect state}")
    \{i\}. state}
  end
end
```
- We can now create an instance of our stack actor (it won't do anything yet)
	- iex -S mix
	- {:ok, pid} = GenServer.start\_link(Stack.Server, [1, 2, 3, "four"])
	- => Prints "Starting Stack actor with state: [1, 2, 3, "four"]"

# Implementing Stack (II)

• Now, we implement the "pop" operation using handle\_call

```
def hand le call (: pop, r from, \lceil ) do
  \{:\mathsf{reply}, \mathsf{ nil}, \mathsf{[]}\}end
def handle call(:pop, from, [head | tail]) do
  \{: reply, head, tail}
end
```
- We use handle\_call since we want a caller to block until a reply is received
	- iex -S mix
	- {:ok, pid} = GenServer.start\_link(Stack.Server, [1, 2, 3, "four"])
	- GenServer.call(pid, :pop) # call this five times
	- => Returns 1, 2, 3, "four", and nil

### Implementing Stack (III)

• Now, we implement the "push" operation using handle\_cast

def handle\_cast({:push, value}, state) do  $IO. puts('New state: #{insert (value|state]}'')$  $\{: \text{nonempty}, \; [value|state] \}$ end

- We use handle\_cast since we don't need a reply when pushing onto a stack
	- iex -S mix
	- {:ok, pid} = GenServer.start\_link(Stack.Server, [1, 2, 3, "four"])
	- GenServer.cast(pid, {:push, 5}) # adds 5 to stack
	- $\bullet$  => Prints "New state:  $[5, 1, 2, 3,$  "four"]"

## Implementing Stack (IV)

• Now, let's implement a "stop" operation to terminate a Stack actor

def handle\_cast({:push, value}, state) do  $IO. puts('New state: #{insert (value|state]}'')$  $\{: \text{nonempty}, \; [value|state] \}$ end

- We use handle\_cast since we don't need a reply for this situation
	- iex -S mix
	- {:ok, pid} = GenServer.start\_link(Stack.Server, [1, 2, 3, "four"])
	- GenServer.cast(pid, :stop)
	- $\bullet$  => Prints "New state: [5, 1, 2, 3, "four"]"

### **Supervisors**

- OTP provides a behavior (i.e. module) that makes it easy to
	- create actors that supervise other actors (workers)
	- restart workers according to a defined policy
	- handle restart loops (launch  $\Rightarrow$  crash  $\Rightarrow$  restart  $\Rightarrow$  crash  $\Rightarrow$  ...)
- mix is able to generate a template for us when an application involves one type supervisor handling one type of worker
	- mix new --sup sequence2
	- Open up lib/sequence2.ex

### Supervisor Template Nothing looks different, but open lib/sequence.ex.

```
defmodule Sequence do
  use Application
  def start(_type, _args) do
    import Supervisor.Spec, warn: false
    children = [
      # Define workers and child supervisors to be supervised
      # worker(Sequence.Worker, [arg1, arg2, arg3])
    ]
    opts = [strategy: :one_for_one, name: Sequence.Supervisor]
    Supervisor.start link(children, opts)
  end
```
### **end**

 $\sigma$  is a start function of the start function in the supervisor for  $\sigma$  and  $\sigma$  of  $\sigma$  and  $\sigma$  and  $\sigma$  and  $\sigma$  and  $\sigma$  and  $\sigma$  and  $\sigma$  and  $\sigma$  and  $\sigma$  and  $\sigma$  and  $\sigma$  and  $\sigma$  and  $\sigma$  and  $\sigma$  and  $\sigma$  and the form of the dood daport supervised. Channel supervisors and copy of viser. Template creates a single supervisor that will relaunch its child workers "one for one"; uses Supervisor.start\_link to create the supervisor

### Fill in the template (I)

- To prepare, we take the Sequence.Server app from earlier in the lecture, and
	- copy it to lib/sequence2
	- rename it to be called Sequence2.Server
	- update the template to reference this new worker type
- Note: this particular GenServer is set-up to only ever have one instance
	- For now, we ask the Supervisor to only create one child worker

#### Fill in the template (II)  $\overline{\phantom{a}}$

**otp-supervisor/1/sequence/lib/sequence.ex**

```
def start(_type, _args) do
  import Supervisor.Spec, warn: false
  children = [
    ➤ worker(Sequence.Server, [123])
  ]
  opts = [strategy: :one_for_one, name: Sequence.Supervisor]
  \{c, c, c, d\} = Supervisor.start link(children, opts)
end
```
- Here we update the template to contain a value in the children array
	- We would add one entry to the array for each child we want the supervisor to manage; for now, we just create one child
		- Note: our actual code will read Sequence2.Server

### Using the supervisor

- With this set-up, iex will call "start" for us automatically
	- That in turn creates a supervisor which then creates the Sequence server.
- If we do something to cause the Sequence server to fail, then it gets restarted
	- Such as Sequence2.Server.increment\_number "ken"
- When this happens, however, we lose our state. If we had incremented the number, we're no longer where we were; instead, the state goes back to its original value
	- To fix that, we need to create another actor to store the state for us and a second supervisor that manages this new actor (called the stash) and a new supervisor for the current supervisor
		- We will look at that design in a moment

## Supervisors: What have we learned so far?

- Supervisors are just actors; when we create them, we get back a process id
	- e.g. {:ok, \_pid} = Supervisor.start\_link(children, opts)
- We launch Supervisors with a call to Supervisor.start\_link
	- Documentation for [Supervisor](http://elixir-lang.org/docs/stable/elixir/Supervisor.html#content)
- Supervisors manage child processes which can be either GenServer actors or other Supervisors; this allows supervision hierarchies to be created
- There are several ways to attach children to a supervisor; but no matter which method you use, you need to provide a "spec" for that child
	- How do you do that? With methods in [Supervisor.Spec](http://elixir-lang.org/docs/stable/elixir/Supervisor.Spec.html#content)
	- Let's see what these look like

# Supervision Specifications (I)

- We can gain insight into these specs using iex (as always)
	- iex -S mix # within the sequence3 mix project
	- import Supervisor. Spec, warn: false # bring spec functions into scope
	- worker(Sequence.Server, [500]) # create a worker spec
		- $\cdot$   $\Rightarrow$  Returns a tuple about the worker with a number of default options
		- {Sequence.Server, {Sequence.Server, :start\_link, [500]}, :permanent, 5000, :worker, [Sequence.Server]}
	- worker(Sequence.Server, [500], restart: :temporary, shutdown: :infinity)
		- {Sequence.Server, {Sequence.Server, :start\_link, [500]}, :temporary, :infinity, :worker, [Sequence.Server]}
		- In this case, we passed in some arguments about how we want the worker to behave when restarting and shutting down

# Supervision Specifications (II)

- We can also add a supervisor as a child. Instead of calling worker, we instead call supervisor
	- iex -S mix # within the sequence3 mix project
	- import Supervisor. Spec, warn: false # bring spec functions into scope
	- supervisor(Sequence3.SubSupervisor, [self])
		- $\cdot$   $\Rightarrow$  Returns a tuple about the supervisor with default options
	- {Sequence3.SubSupervisor, {Sequence3.SubSupervisor, :start\_link, [#PID<0.112.0>]}, :permanent, :infinity, :supervisor, [Sequence3.SubSupervisor]}

#### Returning to the code Doturning to the code

**otp-supervisor/1/sequence/lib/sequence.ex**

```
def start(_type, _args) do
  import Supervisor.Spec, warn: false
  children = [
    ➤ worker(Sequence.Server, [123])
  ]
  opts = [strategy: :one_for_one, name: Sequence.Supervisor]
  \{c, c, c, d\} = Supervisor.start link(children, opts)
end
```
- This approach to launching a supervisor is just one way of doing it
	- We define the children specs in an array; create an array of options; and pass both arrays to Supervisor.start\_link
- Another approach is to define the supervisor as a module

### Module-based Supervisors

**otp-supervisor/2/sequence/lib/sequence/sub\_supervisor.ex**

```
defmodule Sequence.SubSupervisor do
  use Supervisor
  def start_link(stash_pid) do
    \{c, ok, pd\} = Supervisor.start link( MODULE , stash pid)
  end
  def init(stash_pid) do
    child processes = [ worker(Sequence.Server, [stash pid]) ]
    supervise child_processes, strategy: :one_for_one
  end
end
```
- Here we create a module and import the Supervisor behavior; we call a version of start link that defines the name of the supervisor and its initial state; this causes the init function to be called;
- In init, we define our child workers and options and call "supervise" th init we define our obild werkers and options a

## Module-based Supervisors with Dynamic Children

**otp-supervisor/2/sequence/lib/sequence/supervisor.ex**

```
Line 1 defmodule Sequence.Supervisor do
  use Supervisor
  - def start_link(initial_number) do
    result = {:ok, sup } = Supervisor.start\_link(\text{MODULE}, filmitial_number])start workers(sup, initial number)
    result
  - end
  - def start_workers(sup, initial_number) do
    - # Start the stash worker
    \{i\,ok, stash} =
       Supervisor.start child(sup, worker(Sequence.Stash, [initial number]))
    - # and then the subsupervisor for the actual sequence server
    Supervisor.start child(sup, supervisor(Sequence.SubSupervisor, [stash]))
  - end
  15 def init(_) do
    supervise [], strategy: :one for one
  - end
- end
```
• Here, we create a supervisor with no children and then add them later

### What are Strategies?

- The most common argument specified for a supervisor is its "strategy"
	- This refers to what does a supervisor do when one of its workers dies?
- These are the options
	- :one\_for\_one => if a child dies, only that process is restarted
	- :one\_for\_all => if a child dies
		- all other child processes are terminated
		- all children are then restarted
	- : rest\_for\_one => if a child dies
		- all child processes that started after it are terminated
		- then the child plus these other children are restarted
	- : simple\_one\_for\_one => used in the situation where children are dynamically added and removed over the course of the application

### Sequence program "with memory"

- We now return to our example where we would like to make sure that
	- when a sequence server dies, it doesn't forget its state
- We will see examples of both types of module-based supervisors in this program
	- Recall that the idea is that the sequence server will store its state in another actor and can then retrieve it
	- Let's look at the supervision hierarchy that we will use

# Supervision Tree

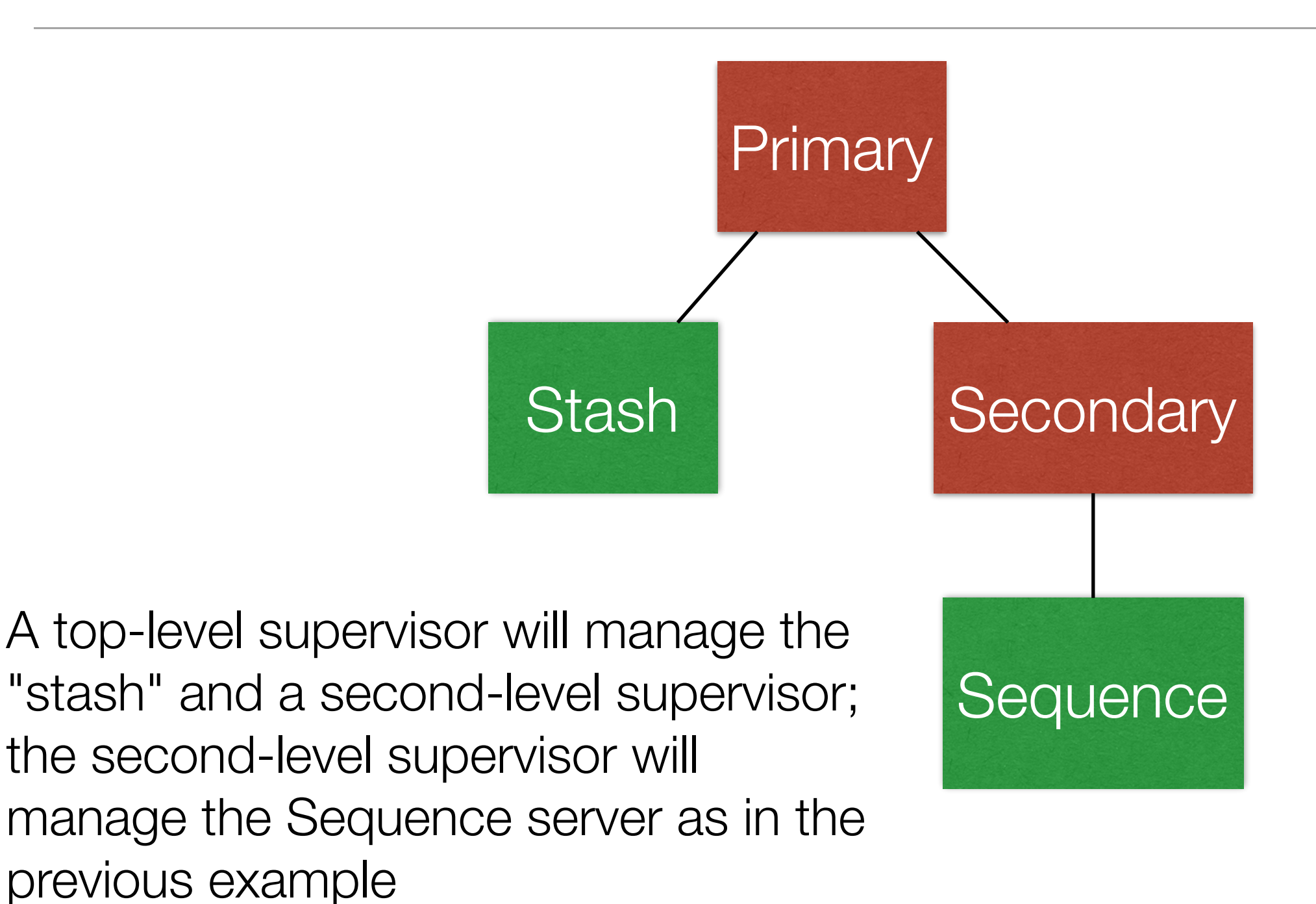

## Making the Change

- We'll review the code next but, at a high level, we do the following
	- We move the creation of a supervisor out of the main start method
		- Instead, it invokes a special purpose start\_link method in a new module
	- That new module creates the primary supervisor
		- and adds two children to it
			- the stash (it receives our initial sequence number)
			- and the secondary supervisor (it receives the pid of the stash)
	- The secondary supervisor then creates an instance of the sequence server and passes it the pid of the stash
	- The sequence server is modified to keep track of its state, plus the pid of the stash; it reads its starting value from the stash and it writes its current number to the stash whenever it is terminated

# Wrapping Up

- We've scratched the surface of OTP and seen the basic support for
	- creating servers with GenServer
		- learned about the various callback methods: init, handle\_call, handle cast, terminate, etc.
	- creating supervisors with Supervisor
		- saw two different ways of creating a supervisor
			- one in which the children are specified ahead of time
			- the second in which a supervisor is started with zero children and then child actors are added to it dynamically.
- We will next learn about OTP applications and conclude our review of using Elixir for building distributed concurrent applications